Pham 57615

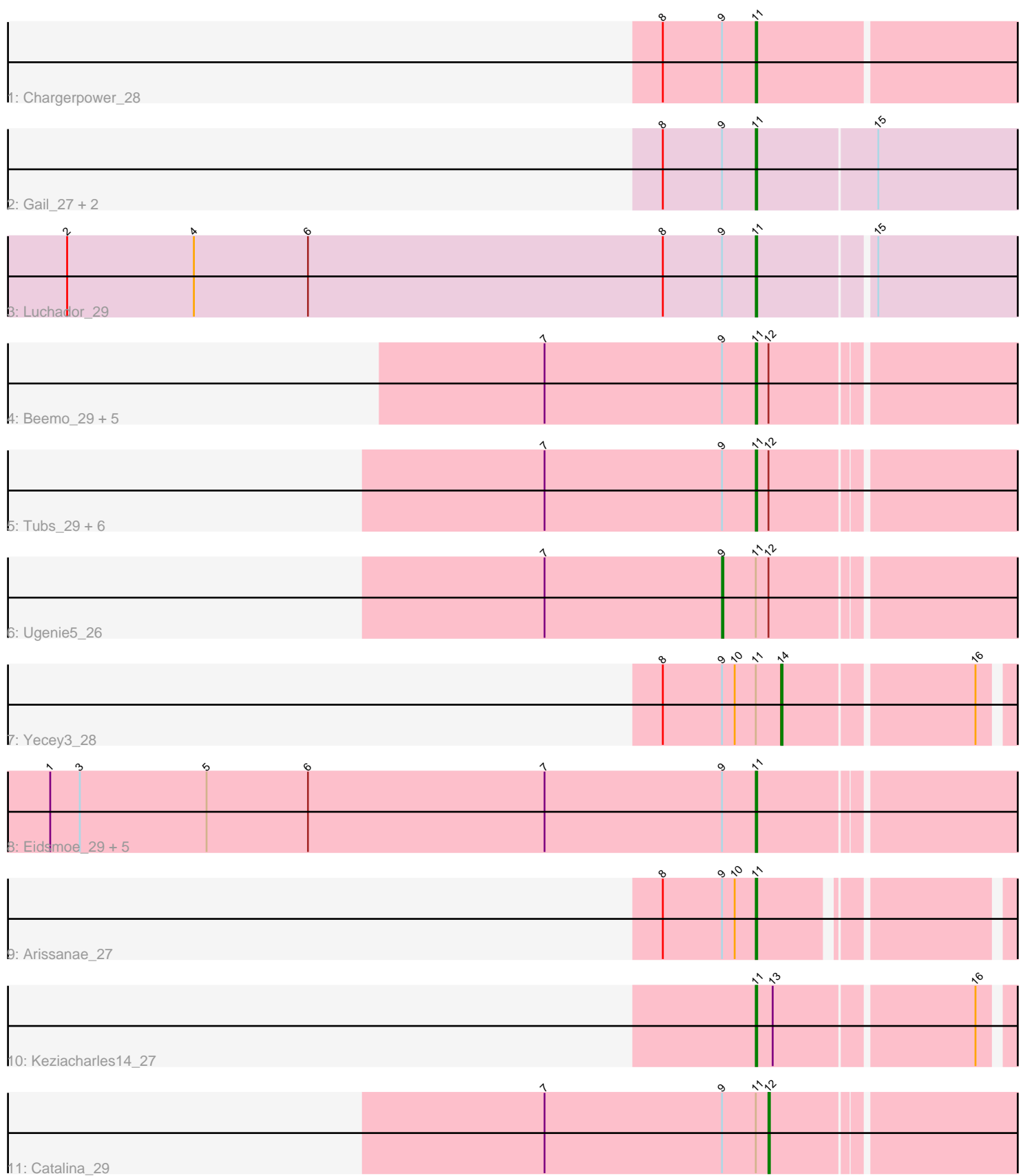

Note: Tracks are now grouped by subcluster and scaled. Switching in subcluster is indicated by changes in track color. Track scale is now set by default to display the region 30 bp upstream of start 1 to 30 bp downstream of the last possible start. If this default region is judged to be packed too tightly with annotated starts, the track will be further scaled to only show that region of the ORF with annotated starts. This action will be indicated by adding "Zoomed" to the title. For starts, yellow indicates the location of called starts comprised solely of Glimmer/GeneMark auto-annotations, green indicates the location of called starts with at least 1 manual gene annotation.

# Pham 57615 Report

This analysis was run 04/28/24 on database version 559.

Pham number 57615 has 29 members, 2 are drafts.

Phages represented in each track:

- Track 1 : Chargerpower 28
- Track 2 : Gail\_27, SororFago\_27, Jeeves\_27
- Track 3 : Luchador\_29
- Track 4 : Beemo\_29, ExplosioNervosa\_29, Qobbit\_29, Pioneer\_29, Fayely\_29, Phonnegut 29
- Track 5 : Tubs\_29, Scherzo\_29, HortumSL17\_29, PackMan\_29, Aliter\_29,
- Phaeder\_29, Myxus\_29
- Track 6 : Ugenie5\_26
- Track 7 : Yecey3 28
- Track 8 : Eidsmoe 29, EmyBug 27, Alma 29, Conquerage 29, Spouty 28, Priya\_29
- Track 9 : Arissanae 27
- Track 10 : Keziacharles14 27
- Track 11 : Catalina\_29

# **Summary of Final Annotations (See graph section above for start numbers):**

The start number called the most often in the published annotations is 11, it was called in 24 of the 27 non-draft genes in the pham.

Genes that call this "Most Annotated" start:

• Aliter\_29, Alma\_29, Arissanae\_27, Beemo\_29, Chargerpower\_28, Conquerage\_29, Eidsmoe\_29, EmyBug\_27, ExplosioNervosa\_29, Fayely\_29, Gail\_27, HortumSL17\_29, Jeeves\_27, Keziacharles14\_27, Luchador\_29, Myxus\_29, PackMan\_29, Phaeder\_29, Phonnegut\_29, Pioneer\_29, Priya\_29, Qobbit\_29, Scherzo\_29, SororFago\_27, Spouty\_28, Tubs\_29,

Genes that have the "Most Annotated" start but do not call it: • Catalina\_29, Ugenie5\_26, Yecey3\_28,

Genes that do not have the "Most Annotated" start: •

# **Summary by start number:**

#### Start 9:

- Found in 28 of 29 ( 96.6% ) of genes in pham
- Manual Annotations of this start: 1 of 27
- Called 3.6% of time when present
- Phage (with cluster) where this start called: Ugenie5\_26 (A9),

#### Start 11:

- Found in 29 of 29 ( 100.0% ) of genes in pham
- Manual Annotations of this start: 24 of 27
- Called 89.7% of time when present

• Phage (with cluster) where this start called: Aliter 29 (A9), Alma 29 (A9), Arissanae\_27 (A9), Beemo\_29 (A9), Chargerpower\_28 (A), Conquerage\_29 (A9), Eidsmoe\_29 (A9), EmyBug\_27 (A9), ExplosioNervosa\_29 (A9), Fayely\_29 (A9), Gail\_27 (A14), HortumSL17\_29 (A9), Jeeves\_27 (A14), Keziacharles14\_27 (A9), Luchador\_29 (A14), Myxus\_29 (A9), PackMan\_29 (A9), Phaeder\_29 (A9), Phonnegut\_29 (A9), Pioneer\_29 (A9), Priya\_29 (A9), Qobbit\_29 (A9), Scherzo\_29 (A9), SororFago\_27 (A14), Spouty\_28 (A9), Tubs\_29 (A9),

### Start 12:

- Found in 15 of 29 ( 51.7% ) of genes in pham
- Manual Annotations of this start: 1 of 27
- Called 6.7% of time when present
- Phage (with cluster) where this start called: Catalina\_29 (A9),

### Start 14:

- Found in 1 of 29 ( 3.4% ) of genes in pham
- Manual Annotations of this start: 1 of 27
- Called 100.0% of time when present
- Phage (with cluster) where this start called: Yecey3\_28 (A9),

# **Summary by clusters:**

There are 3 clusters represented in this pham: A9, A14, A,

Info for manual annotations of cluster A: •Start number 11 was manually annotated 1 time for cluster A.

Info for manual annotations of cluster A14: •Start number 11 was manually annotated 4 times for cluster A14.

Info for manual annotations of cluster A9:

•Start number 9 was manually annotated 1 time for cluster A9.

•Start number 11 was manually annotated 19 times for cluster A9.

•Start number 12 was manually annotated 1 time for cluster A9.

•Start number 14 was manually annotated 1 time for cluster A9.

# **Gene Information:**

Gene: Aliter\_29 Start: 21465, Stop: 21677, Start Num: 11 Candidate Starts for Aliter\_29:

(7, 21315), (Start: 9 @21441 has 1 MA's), (Start: 11 @21465 has 24 MA's), (Start: 12 @21474 has 1 MA's), Gene: Alma\_29 Start: 21544, Stop: 21756, Start Num: 11 Candidate Starts for Alma\_29: (1, 21043), (3, 21064), (5, 21154), (6, 21226), (7, 21394), (Start: 9 @21520 has 1 MA's), (Start: 11 @21544 has 24 MA's), Gene: Arissanae\_27 Start: 19612, Stop: 19809, Start Num: 11 Candidate Starts for Arissanae\_27: (8, 19546), (Start: 9 @19588 has 1 MA's), (10, 19597), (Start: 11 @19612 has 24 MA's), Gene: Beemo\_29 Start: 21571, Stop: 21783, Start Num: 11 Candidate Starts for Beemo\_29: (7, 21421), (Start: 9 @21547 has 1 MA's), (Start: 11 @21571 has 24 MA's), (Start: 12 @21580 has 1 MA's), Gene: Catalina\_29 Start: 21547, Stop: 21750, Start Num: 12 Candidate Starts for Catalina\_29: (7, 21388), (Start: 9 @21514 has 1 MA's), (Start: 11 @21538 has 24 MA's), (Start: 12 @21547 has 1 MA's), Gene: Chargerpower\_28 Start: 19292, Stop: 19510, Start Num: 11 Candidate Starts for Chargerpower\_28: (8, 19226), (Start: 9 @19268 has 1 MA's), (Start: 11 @19292 has 24 MA's), Gene: Conquerage\_29 Start: 21567, Stop: 21779, Start Num: 11 Candidate Starts for Conquerage\_29: (1, 21066), (3, 21087), (5, 21177), (6, 21249), (7, 21417), (Start: 9 @21543 has 1 MA's), (Start: 11 @21567 has 24 MA's), Gene: Eidsmoe\_29 Start: 21567, Stop: 21779, Start Num: 11 Candidate Starts for Eidsmoe\_29: (1, 21066), (3, 21087), (5, 21177), (6, 21249), (7, 21417), (Start: 9 @21543 has 1 MA's), (Start: 11 @21567 has 24 MA's), Gene: EmyBug\_27 Start: 21567, Stop: 21779, Start Num: 11 Candidate Starts for EmyBug\_27: (1, 21066), (3, 21087), (5, 21177), (6, 21249), (7, 21417), (Start: 9 @21543 has 1 MA's), (Start: 11 @21567 has 24 MA's), Gene: ExplosioNervosa\_29 Start: 21570, Stop: 21782, Start Num: 11 Candidate Starts for ExplosioNervosa\_29: (7, 21420), (Start: 9 @21546 has 1 MA's), (Start: 11 @21570 has 24 MA's), (Start: 12 @21579 has 1 MA's), Gene: Fayely\_29 Start: 21570, Stop: 21782, Start Num: 11 Candidate Starts for Fayely\_29: (7, 21420), (Start: 9 @21546 has 1 MA's), (Start: 11 @21570 has 24 MA's), (Start: 12 @21579 has 1 MA's),

Gene: Gail\_27 Start: 19184, Stop: 19405, Start Num: 11 Candidate Starts for Gail\_27:

(8, 19118), (Start: 9 @19160 has 1 MA's), (Start: 11 @19184 has 24 MA's), (15, 19268),

Gene: HortumSL17\_29 Start: 21537, Stop: 21749, Start Num: 11 Candidate Starts for HortumSL17\_29: (7, 21387), (Start: 9 @21513 has 1 MA's), (Start: 11 @21537 has 24 MA's), (Start: 12 @21546 has 1 MA's),

Gene: Jeeves\_27 Start: 19212, Stop: 19427, Start Num: 11 Candidate Starts for Jeeves\_27: (8, 19146), (Start: 9 @19188 has 1 MA's), (Start: 11 @19212 has 24 MA's), (15, 19290),

Gene: Keziacharles14\_27 Start: 19639, Stop: 19842, Start Num: 11 Candidate Starts for Keziacharles14\_27: (Start: 11 @19639 has 24 MA's), (13, 19651), (16, 19786),

Gene: Luchador\_29 Start: 20407, Stop: 20622, Start Num: 11 Candidate Starts for Luchador\_29: (2, 19918), (4, 20008), (6, 20089), (8, 20341), (Start: 9 @20383 has 1 MA's), (Start: 11 @20407 has 24 MA's), (15, 20485),

Gene: Myxus\_29 Start: 21537, Stop: 21749, Start Num: 11 Candidate Starts for Myxus\_29: (7, 21387), (Start: 9 @21513 has 1 MA's), (Start: 11 @21537 has 24 MA's), (Start: 12 @21546 has 1 MA's),

Gene: PackMan\_29 Start: 21537, Stop: 21749, Start Num: 11 Candidate Starts for PackMan\_29: (7, 21387), (Start: 9 @21513 has 1 MA's), (Start: 11 @21537 has 24 MA's), (Start: 12 @21546 has 1 MA's),

Gene: Phaeder\_29 Start: 21537, Stop: 21749, Start Num: 11 Candidate Starts for Phaeder\_29: (7, 21387), (Start: 9 @21513 has 1 MA's), (Start: 11 @21537 has 24 MA's), (Start: 12 @21546 has 1 MA's),

Gene: Phonnegut\_29 Start: 21570, Stop: 21782, Start Num: 11 Candidate Starts for Phonnegut\_29: (7, 21420), (Start: 9 @21546 has 1 MA's), (Start: 11 @21570 has 24 MA's), (Start: 12 @21579 has 1 MA's),

Gene: Pioneer\_29 Start: 21570, Stop: 21782, Start Num: 11 Candidate Starts for Pioneer\_29: (7, 21420), (Start: 9 @21546 has 1 MA's), (Start: 11 @21570 has 24 MA's), (Start: 12 @21579 has 1 MA's),

Gene: Priya\_29 Start: 21568, Stop: 21780, Start Num: 11 Candidate Starts for Priya\_29: (1, 21067), (3, 21088), (5, 21178), (6, 21250), (7, 21418), (Start: 9 @21544 has 1 MA's), (Start: 11 @21568 has 24 MA's),

Gene: Qobbit\_29 Start: 21567, Stop: 21779, Start Num: 11 Candidate Starts for Qobbit\_29:

(7, 21417), (Start: 9 @21543 has 1 MA's), (Start: 11 @21567 has 24 MA's), (Start: 12 @21576 has 1 MA's),

Gene: Scherzo\_29 Start: 21570, Stop: 21782, Start Num: 11 Candidate Starts for Scherzo\_29: (7, 21420), (Start: 9 @21546 has 1 MA's), (Start: 11 @21570 has 24 MA's), (Start: 12 @21579 has 1 MA's),

Gene: SororFago\_27 Start: 19196, Stop: 19411, Start Num: 11 Candidate Starts for SororFago\_27: (8, 19130), (Start: 9 @19172 has 1 MA's), (Start: 11 @19196 has 24 MA's), (15, 19274),

Gene: Spouty\_28 Start: 21567, Stop: 21779, Start Num: 11 Candidate Starts for Spouty\_28: (1, 21066), (3, 21087), (5, 21177), (6, 21249), (7, 21417), (Start: 9 @21543 has 1 MA's), (Start: 11 @21567 has 24 MA's),

Gene: Tubs\_29 Start: 21537, Stop: 21749, Start Num: 11 Candidate Starts for Tubs\_29: (7, 21387), (Start: 9 @21513 has 1 MA's), (Start: 11 @21537 has 24 MA's), (Start: 12 @21546 has 1 MA's),

Gene: Ugenie5\_26 Start: 21546, Stop: 21782, Start Num: 9 Candidate Starts for Ugenie5\_26: (7, 21420), (Start: 9 @21546 has 1 MA's), (Start: 11 @21570 has 24 MA's), (Start: 12 @21579 has 1 MA's),

Gene: Yecey3\_28 Start: 19656, Stop: 19844, Start Num: 14 Candidate Starts for Yecey3\_28: (8, 19572), (Start: 9 @19614 has 1 MA's), (10, 19623), (Start: 11 @19638 has 24 MA's), (Start: 14 @19656 has 1 MA's), (16, 19785),